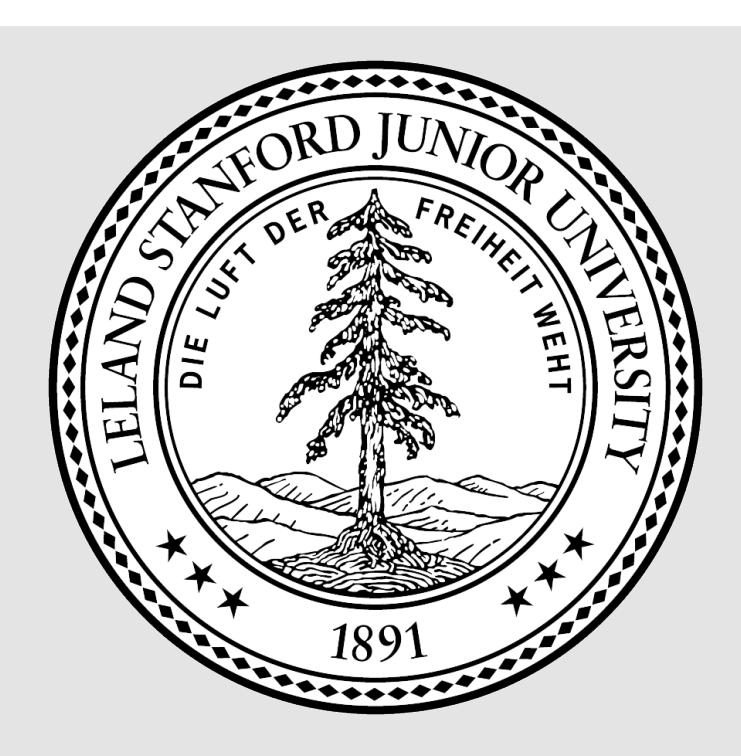

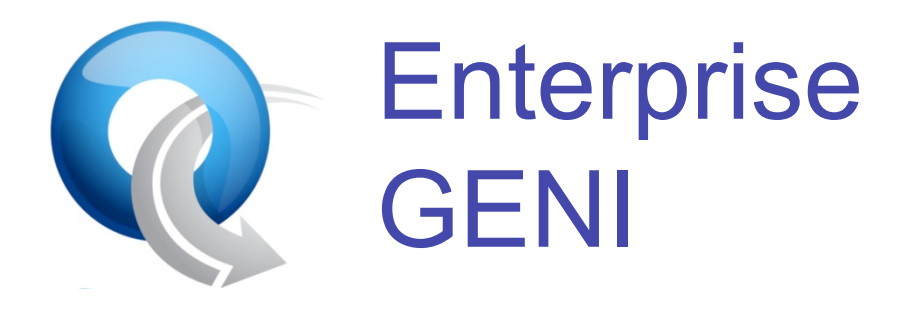

Nick McKeown nickm@stanford.edu

**Stanford OpenFlow team: Guido Appenzeller, Glen Gibb, David Underhill,** David Erickson, Adam Covington, Brandon Heller, Rob Sherwood, Masayoshi Kobayashi, Guru Parulkar, Srinivasan Seetharaman, Yiannis Yiakoumis

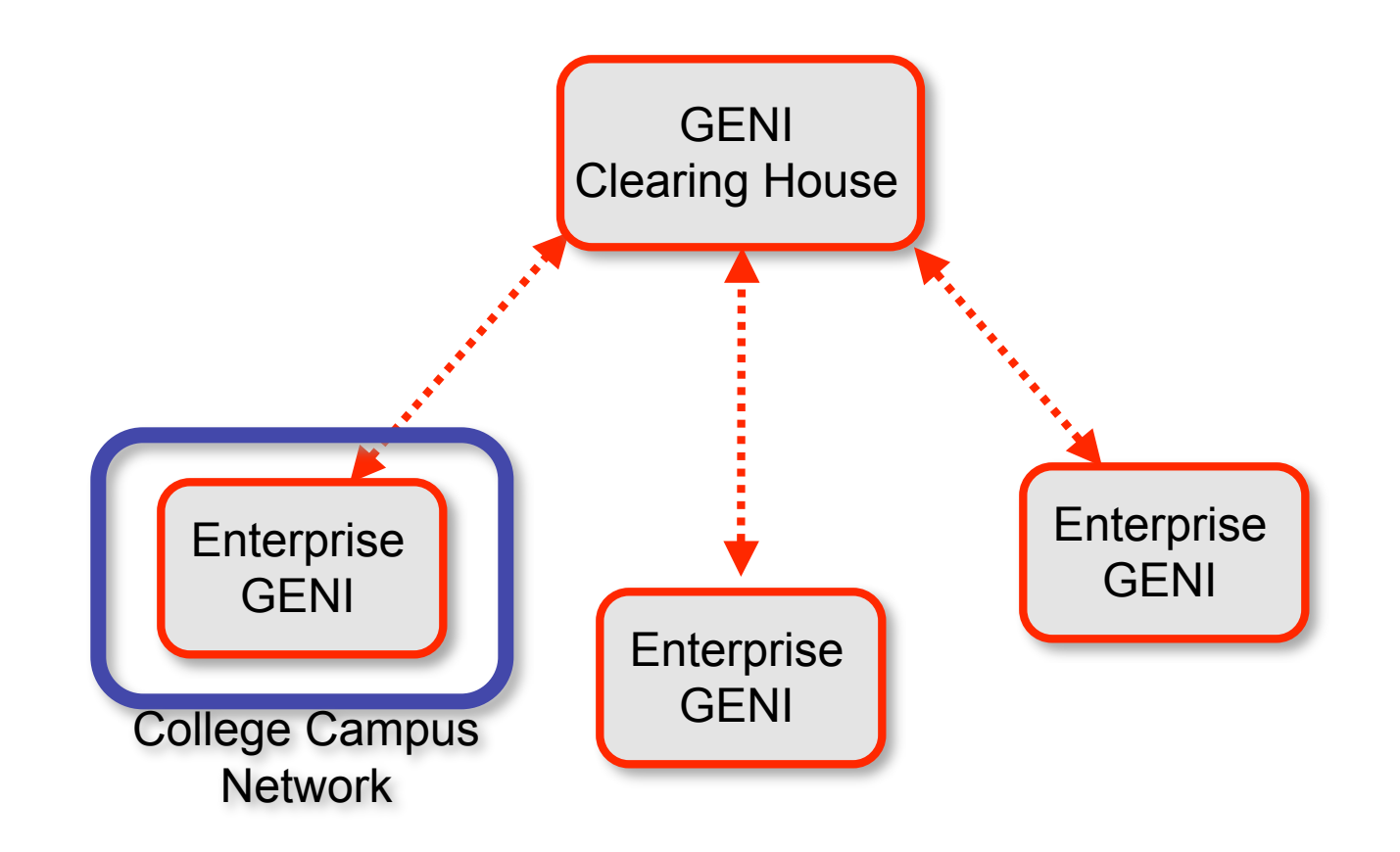

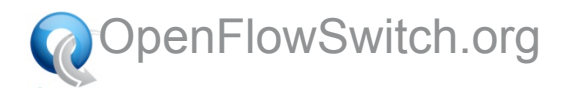

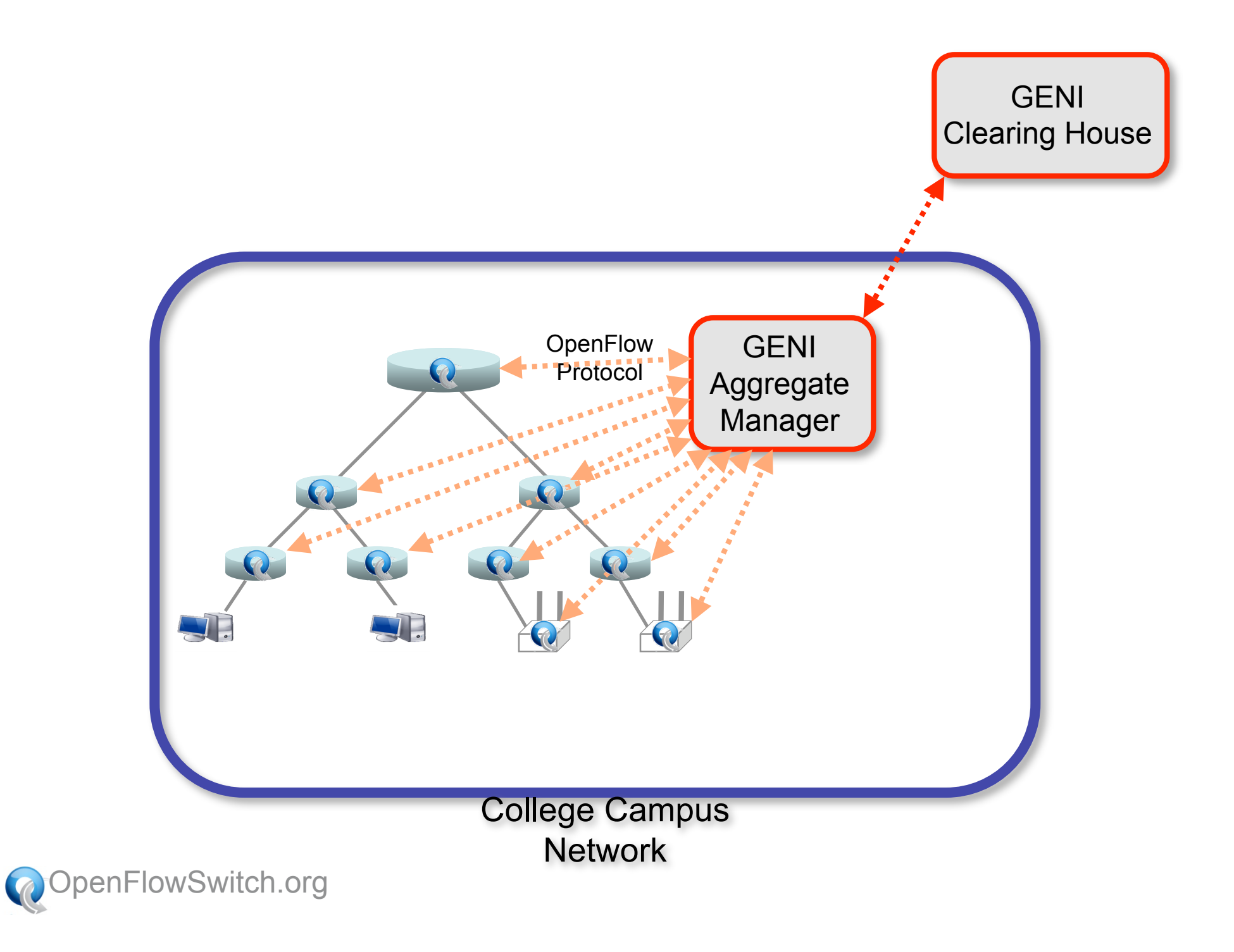

## Staged Approach

- 1. Define OpenFlow feature
- 2. Add OpenFlow to commercial switches and APs
- 3. Deploy at Stanford
- 4. Integrate with GENI Clearing House
- 5. Deploy on many college campus networks
- 6. We all create lots of open-source software so researchers can build on each other's work

(We're part-way into Stage 2)

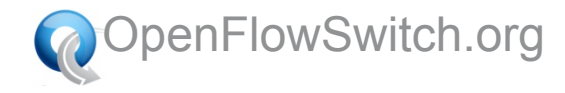

#### OpenFlow Basics

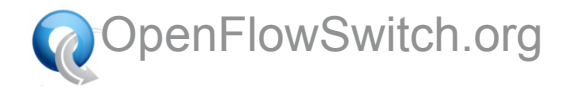

## OpenFlow Basics (1)

Exploit the flow table in switches, routers, and chipsets

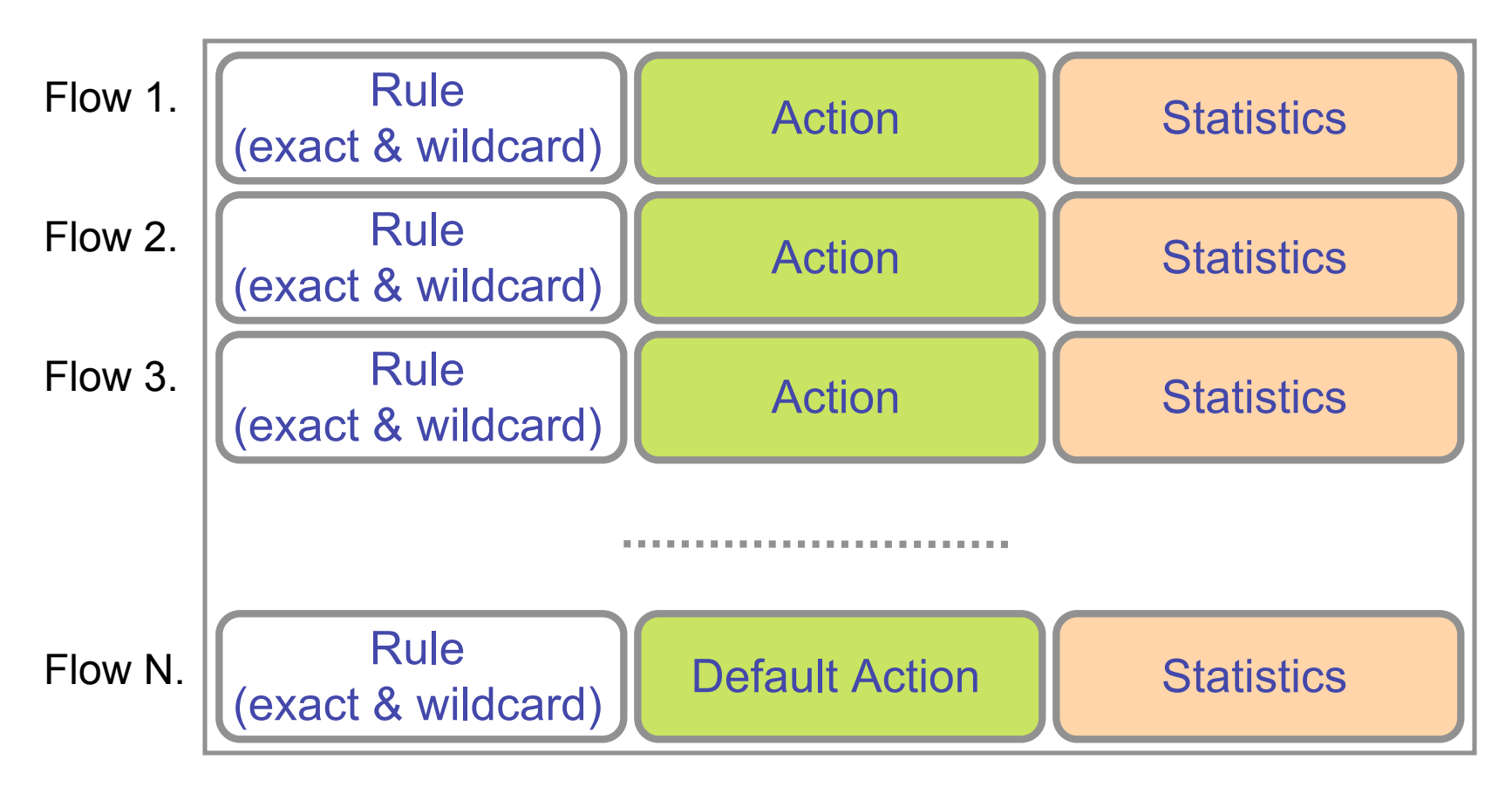

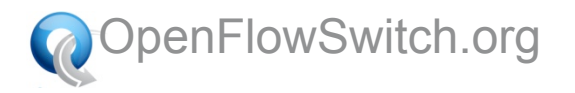

## OpenFlow Basics (2)

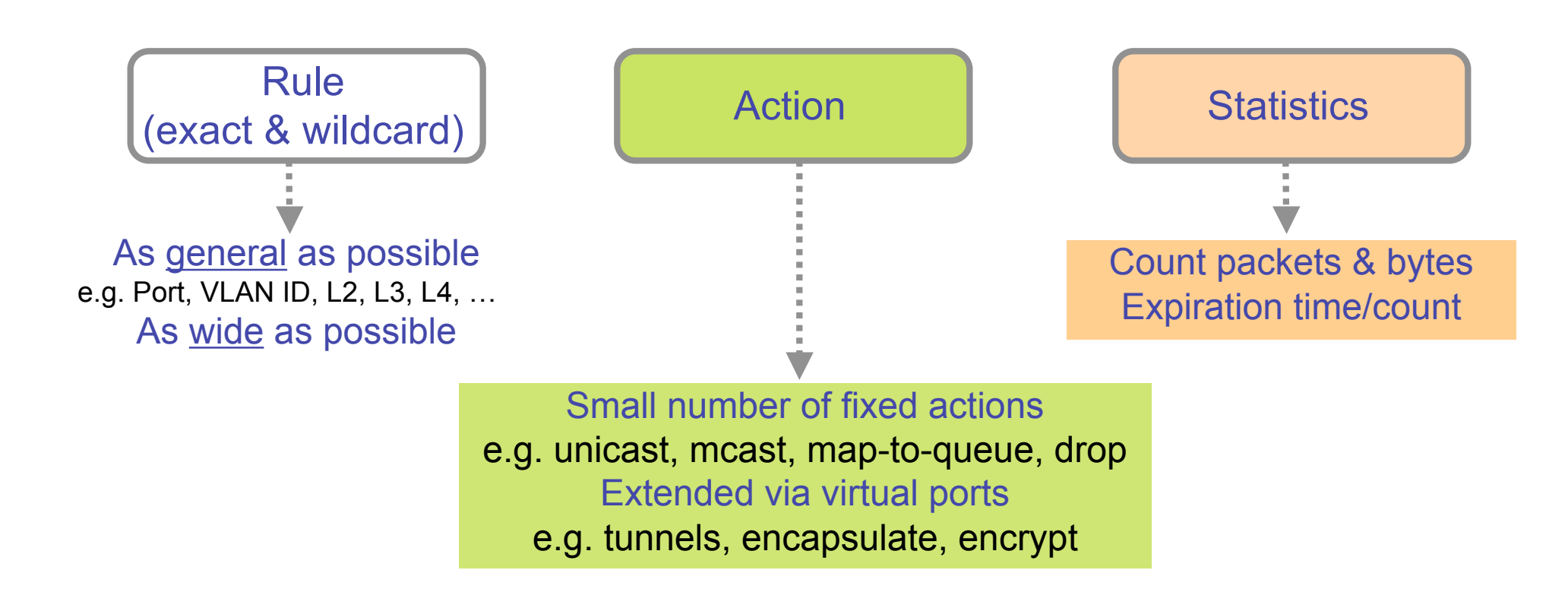

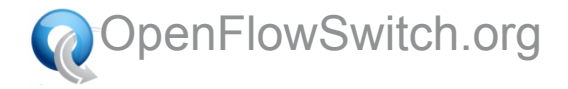

### OpenFlow Basics (3)

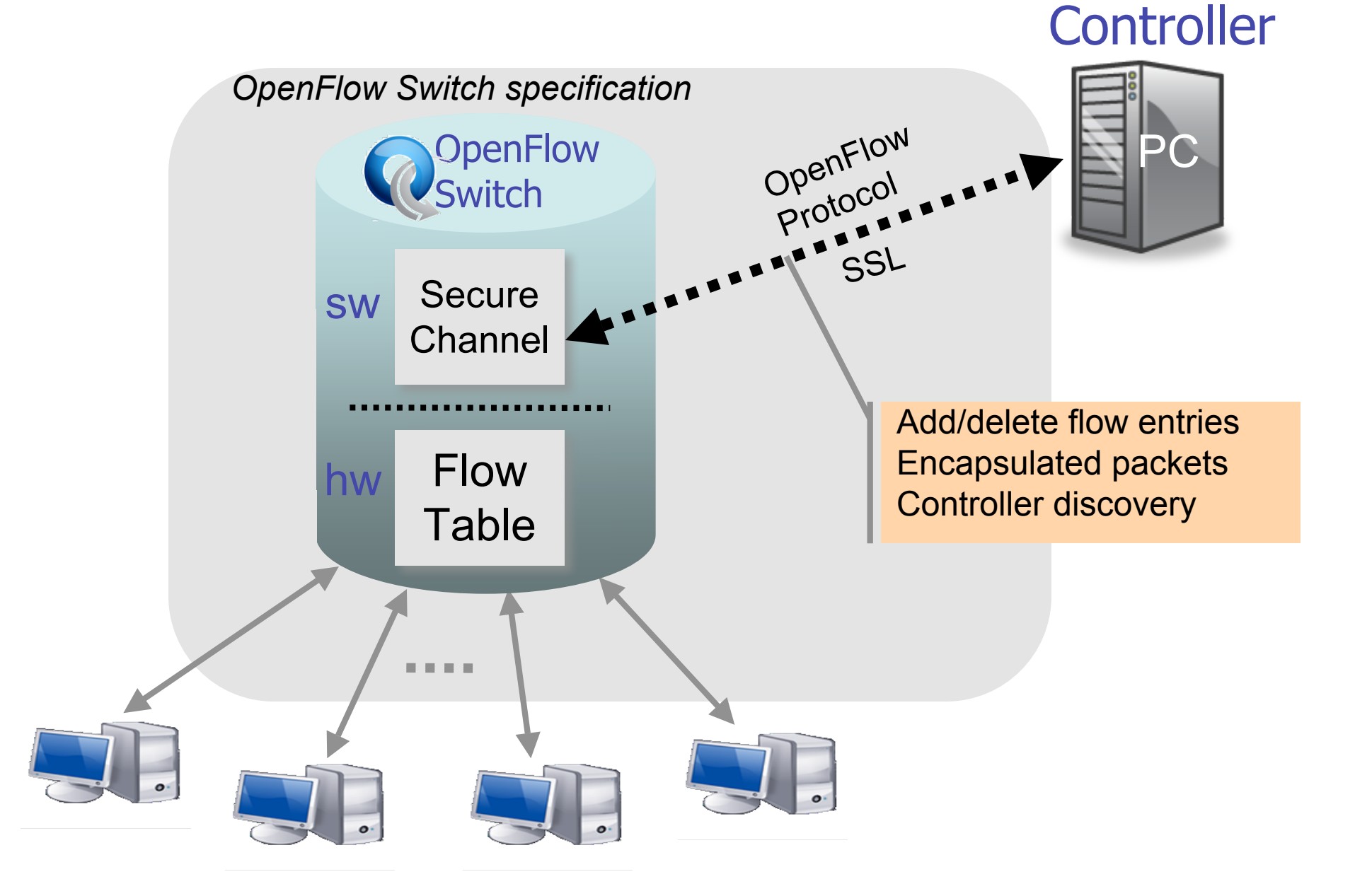

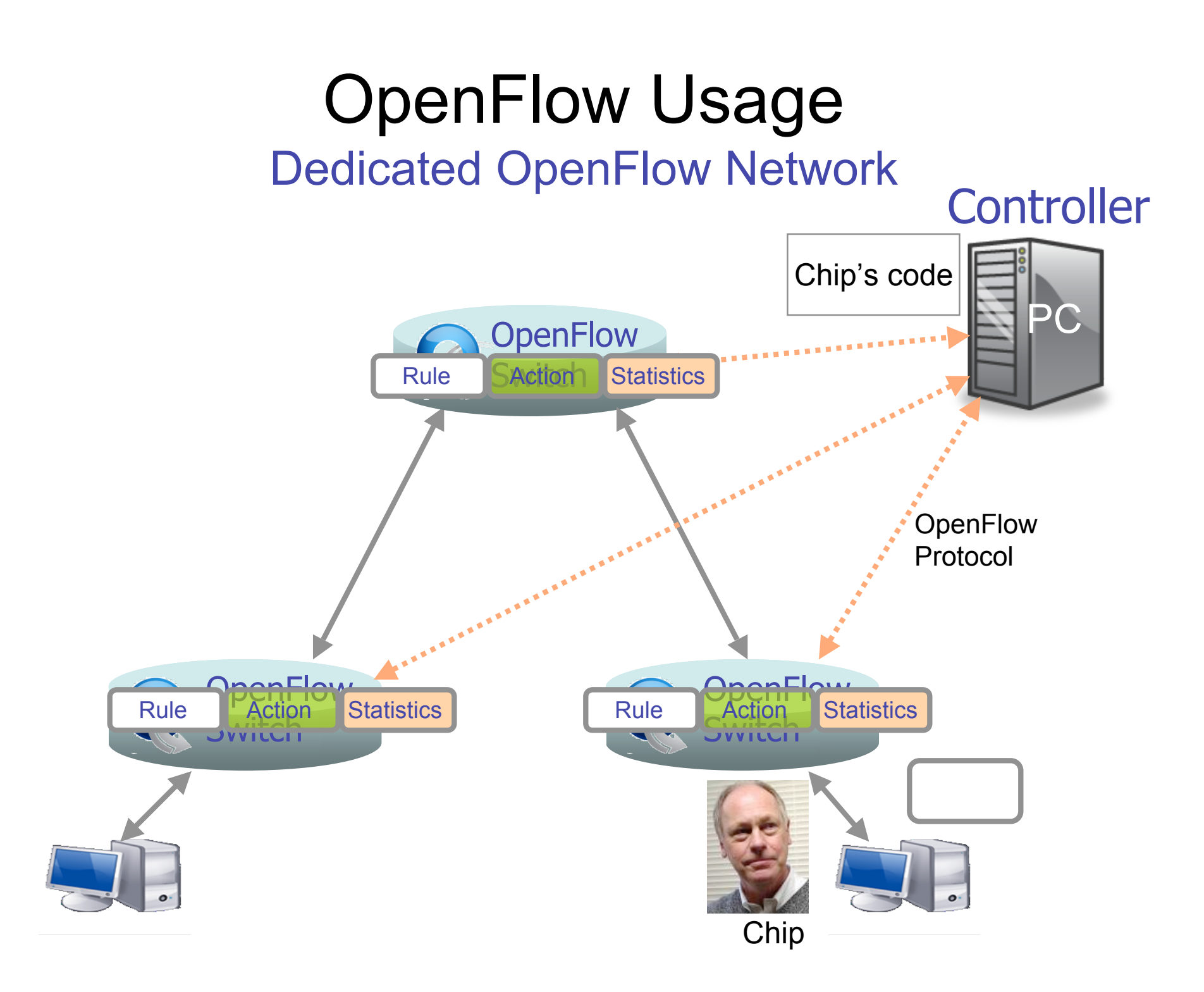

## Usage examples

#### Chip's code:

- Static "VLANs"
- His own new routing protocol: unicast, multicast, multipath, load-balancing
- **Network access control**
- **Home network manager**
- **Mobility manager**
- **Energy manager**
- **Packet processor (in controller)**
- **IPvChip**
- **Network measurement and visualization**
- …

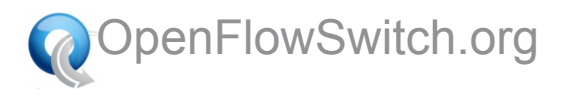

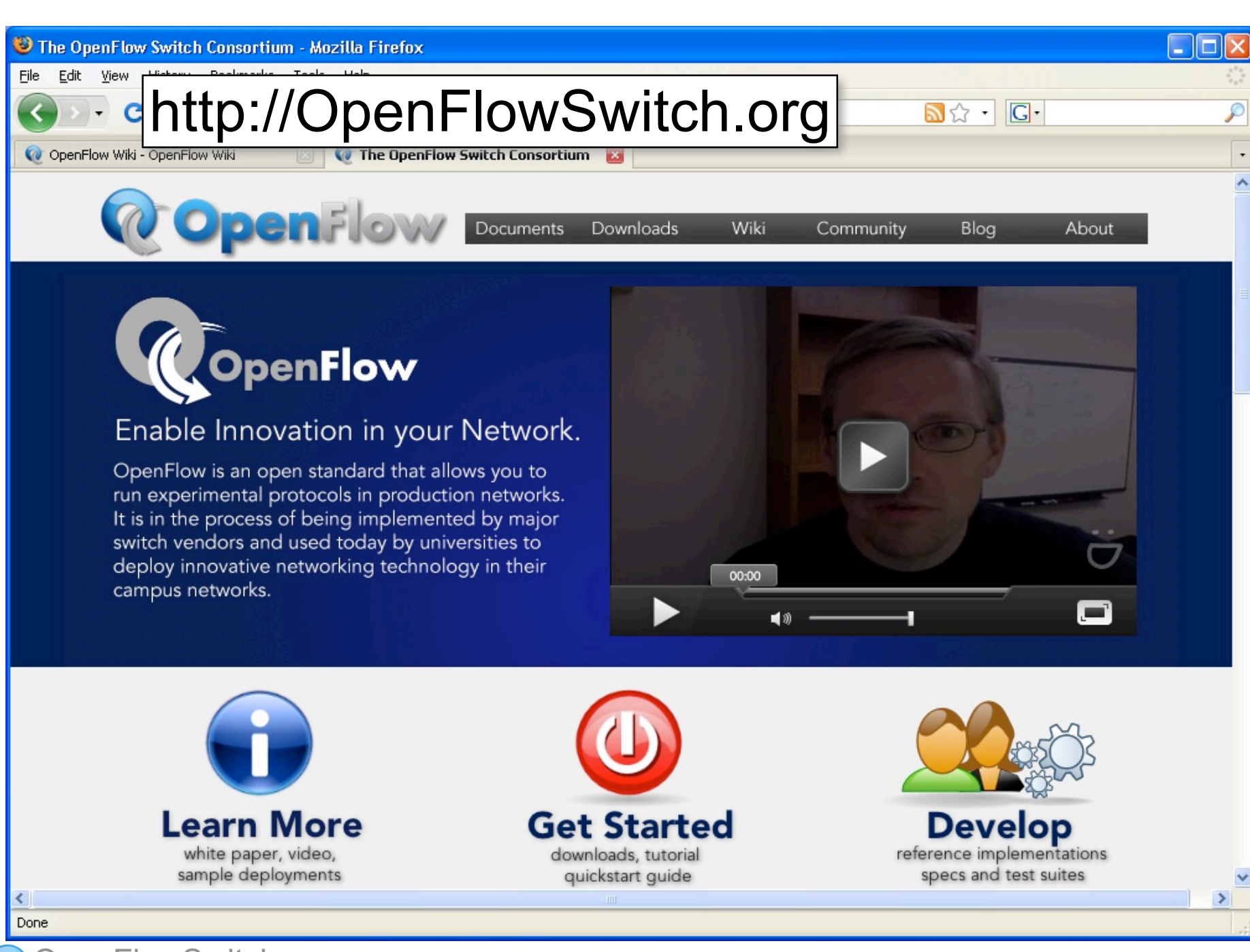

OpenFlowSwitch.org

#### Let's see an example…

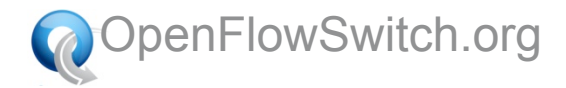

# HP

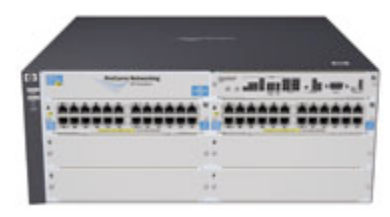

- Experimental feature on ProCurve 5400-series
- 144-ports of 1GE, hardware forwarding
- OpenFlow added by HP Labs and ProCurve group
- In 23 wiring closets in CS Building at Stanford

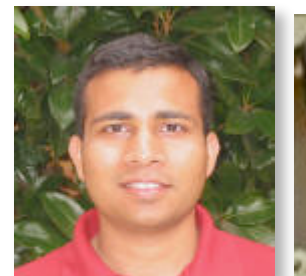

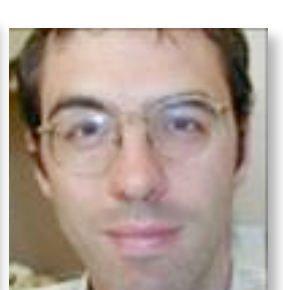

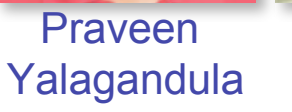

Jean **Tourrilhes** 

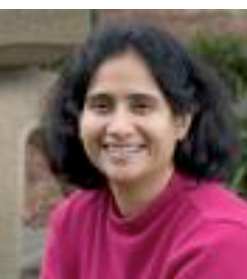

Sujata **Banerjee** 

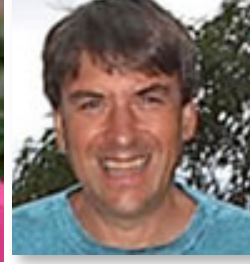

**Rick McGeer** 

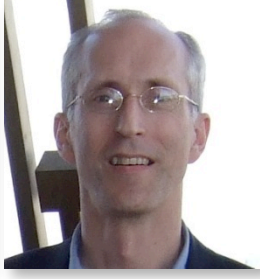

**Charles** Clark

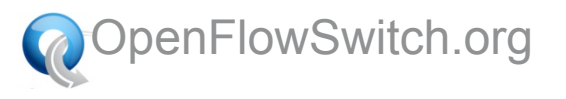

## **NEC**

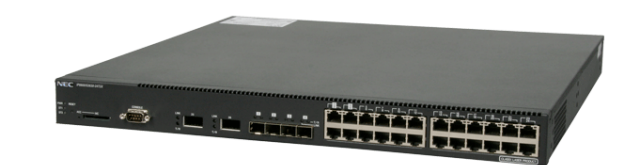

- Experimental feature on IP8800 series router
- 24-ports of 1GE, 2-ports of 10GE, hardware forwarding
- OpenFlow added by NEC team in Japan
- NEC announced plans for OpenFlow products
- Deployed at Stanford and in JGN2plus in Tokyo

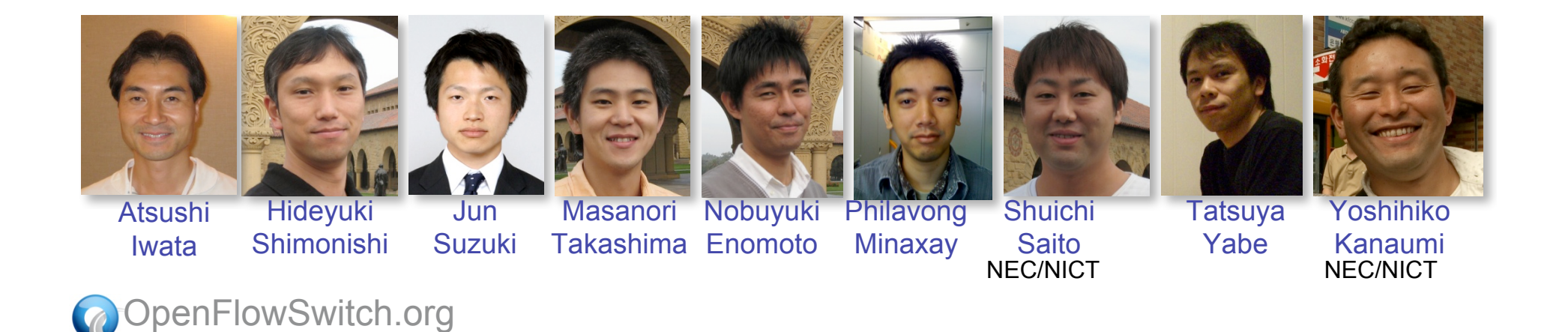

## Juniper

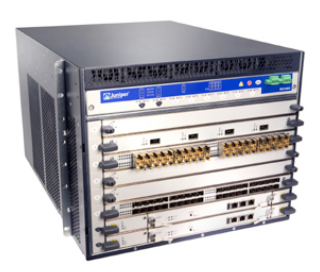

- OpenFlow added to Junos SDK
- First platform: MX-480 carrier class Ethernet
- 24-ports 10GE or 240-ports 1GE
- **Hardware forwarding**
- Deployed in Internet2 in NY and at Stanford

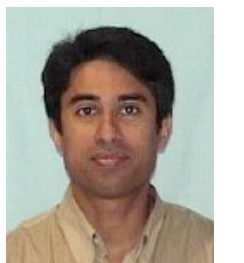

Umesh Krishnaswamy

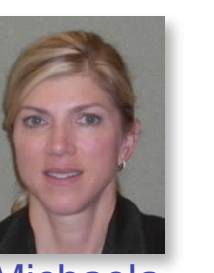

Michaela Mezo

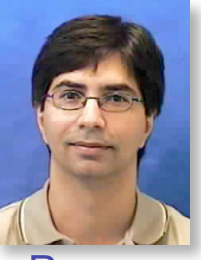

Parag Bajaria

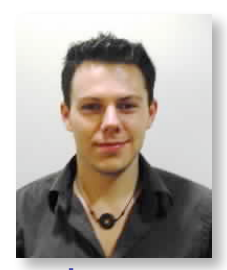

James **Kelly** 

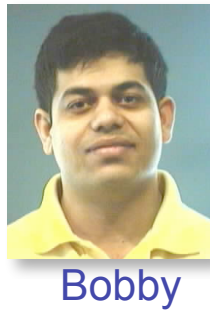

**Vandalore** 

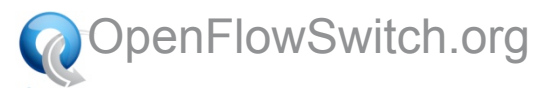

#### **Cisco**

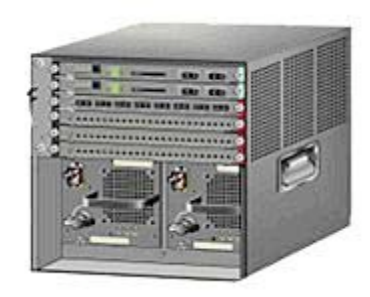

- **Experimental feature on Catalyst 6509**
- **Software forwarding**
- Deployed at Stanford

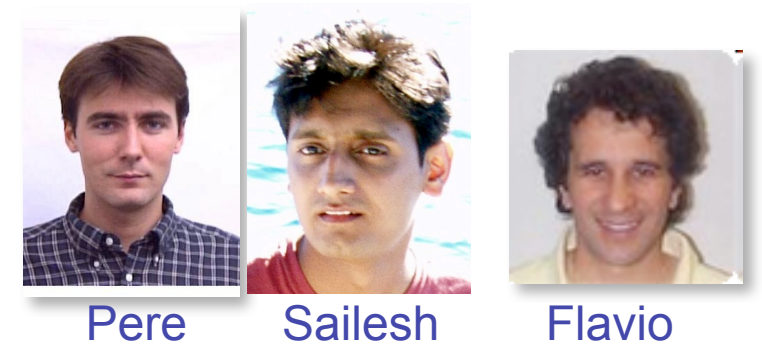

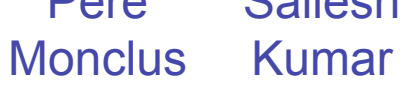

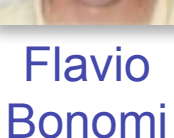

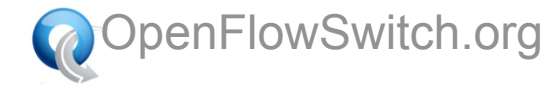

## **Nicira**

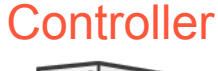

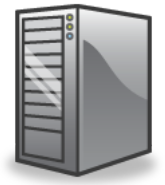

- Created NOX controller
- Available at http://NOXrepo.org (GPL)
- Deployed at Stanford

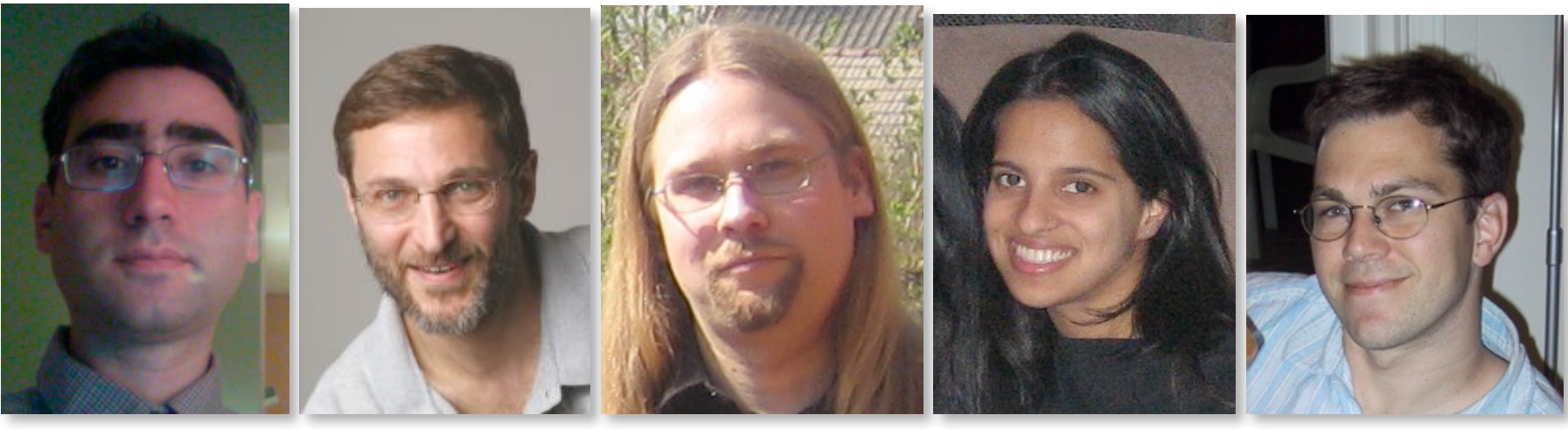

Martin Casado

penFlowSwitch.org

**Scott** Shenker

Teemu Koponen

Natasha **Gude** 

Justin Pettit

#### Using Enterprise GENI for research

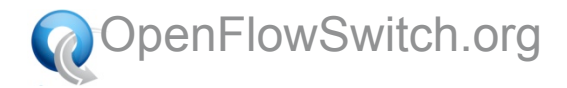

#### Step 1: Separate VLANs for Production and Research Traffic

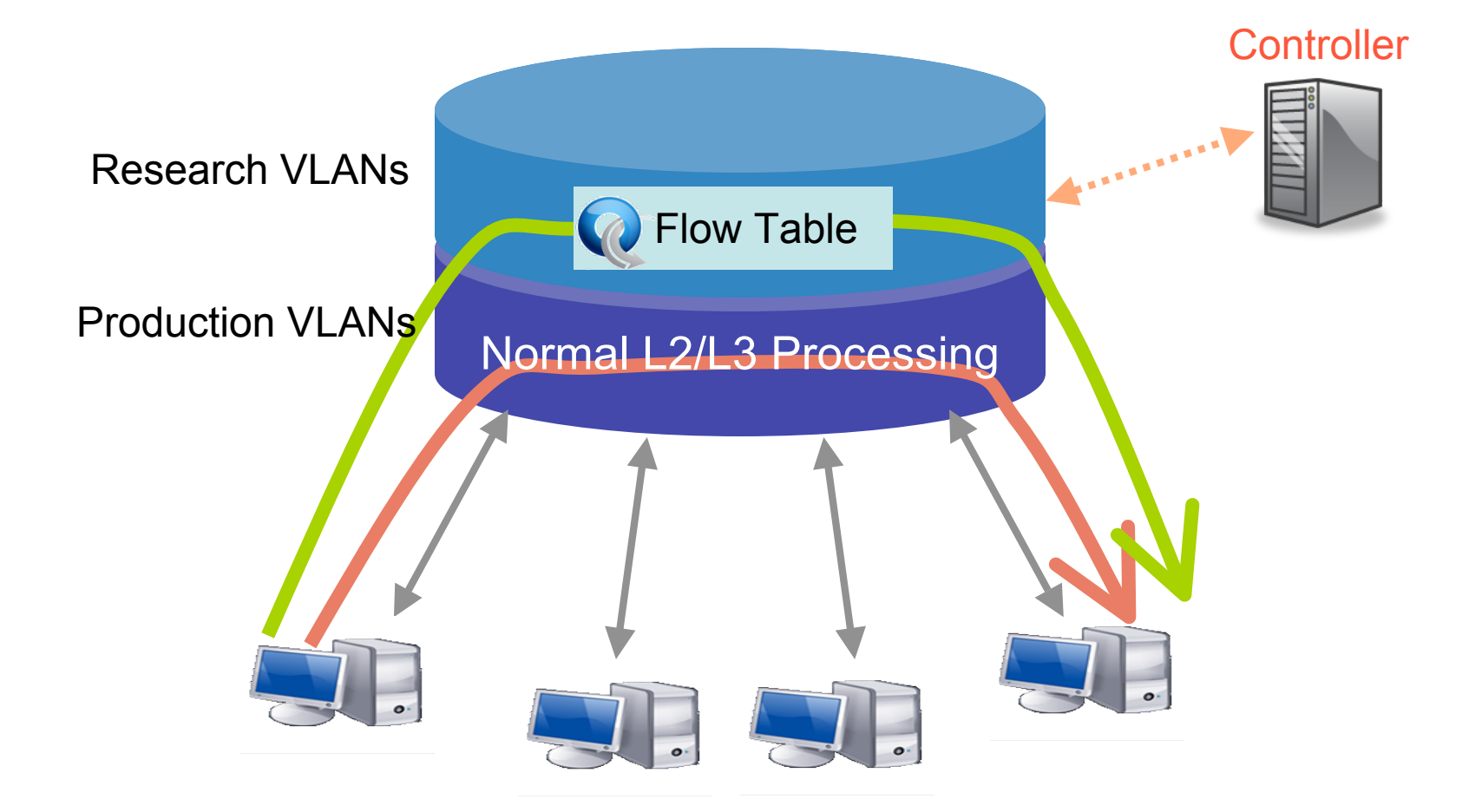

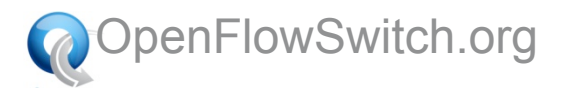

#### Step 2: Virtualize OpenFlow Switch

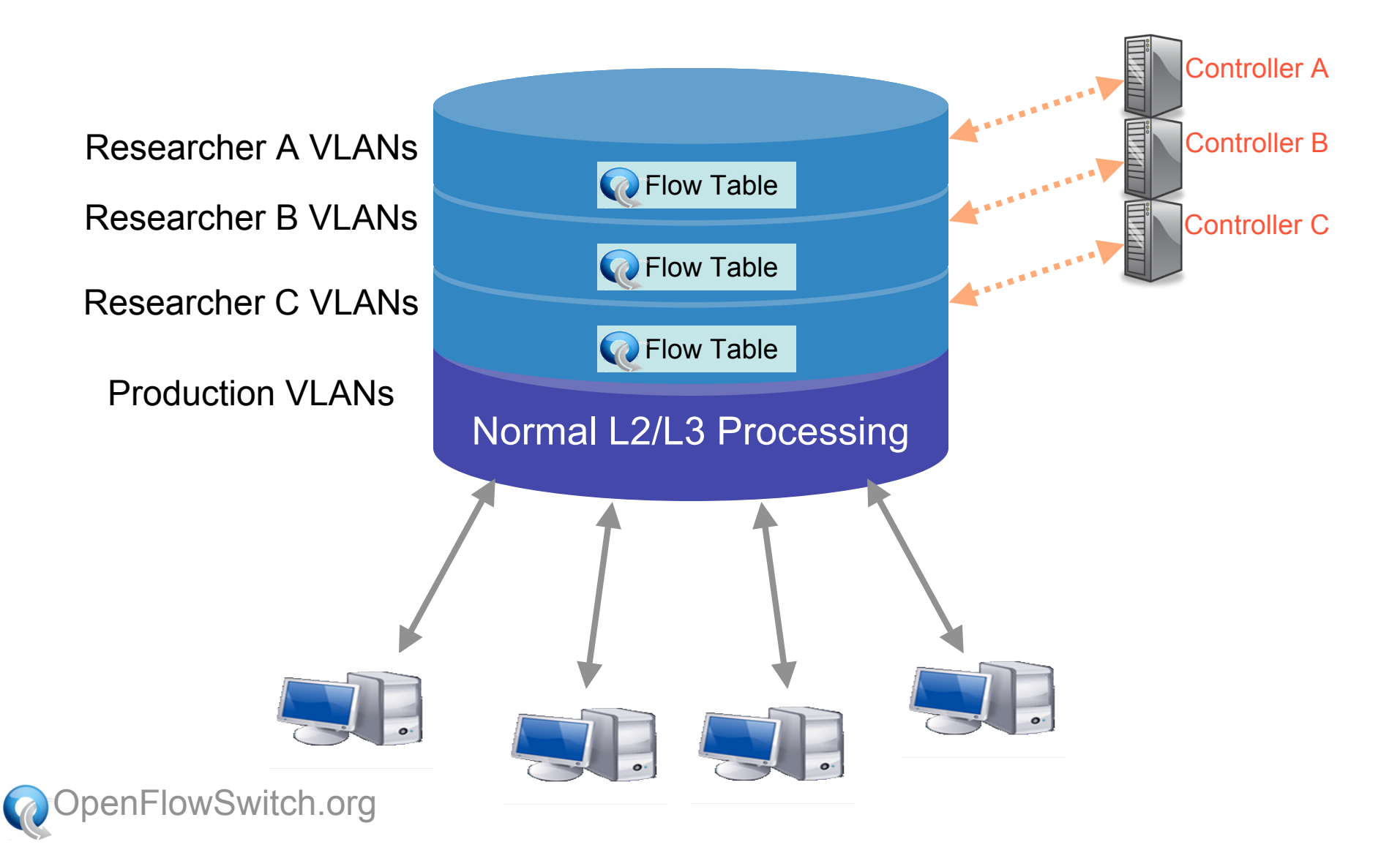

## Virtualizing Control

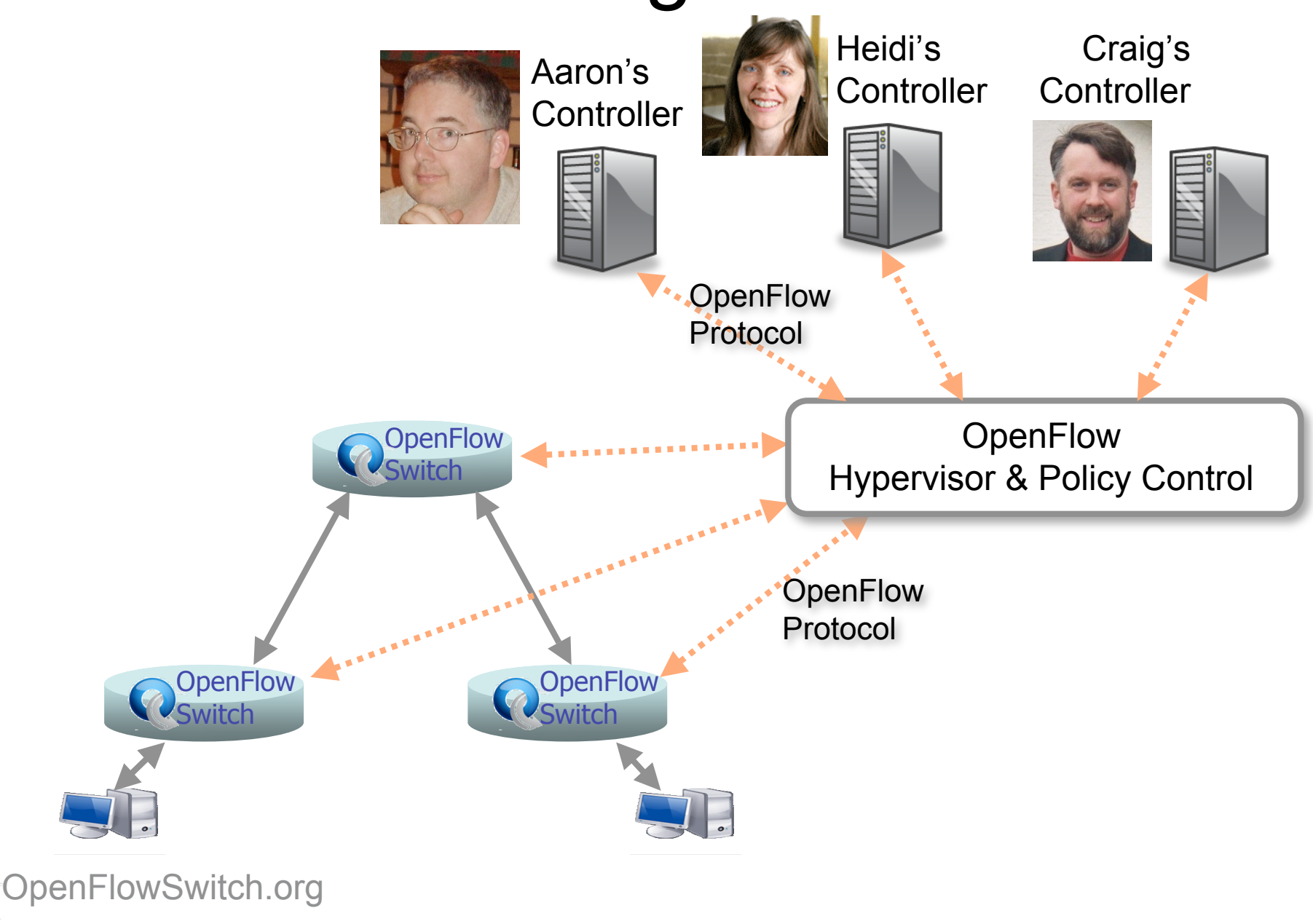

## Virtualizing Control

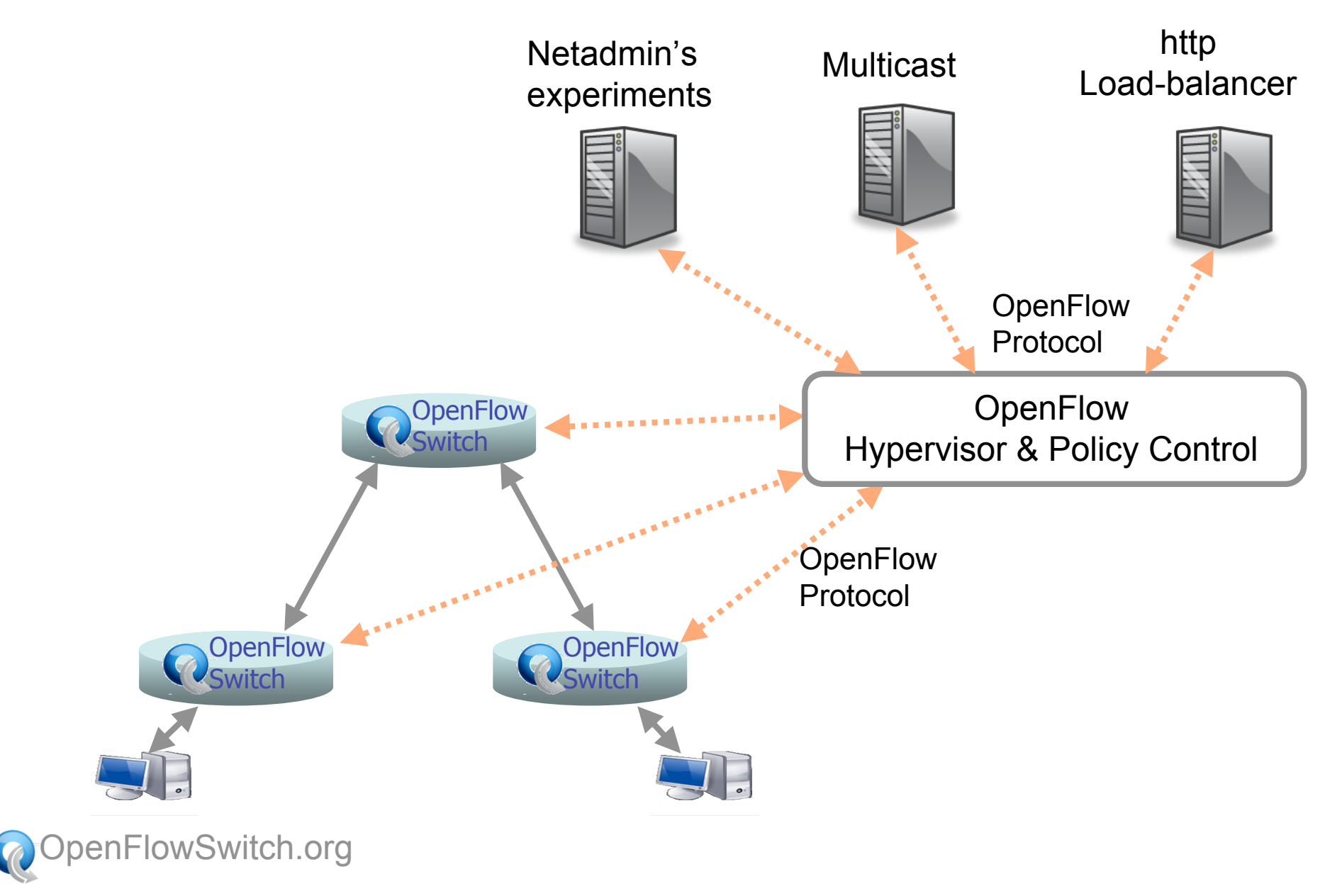

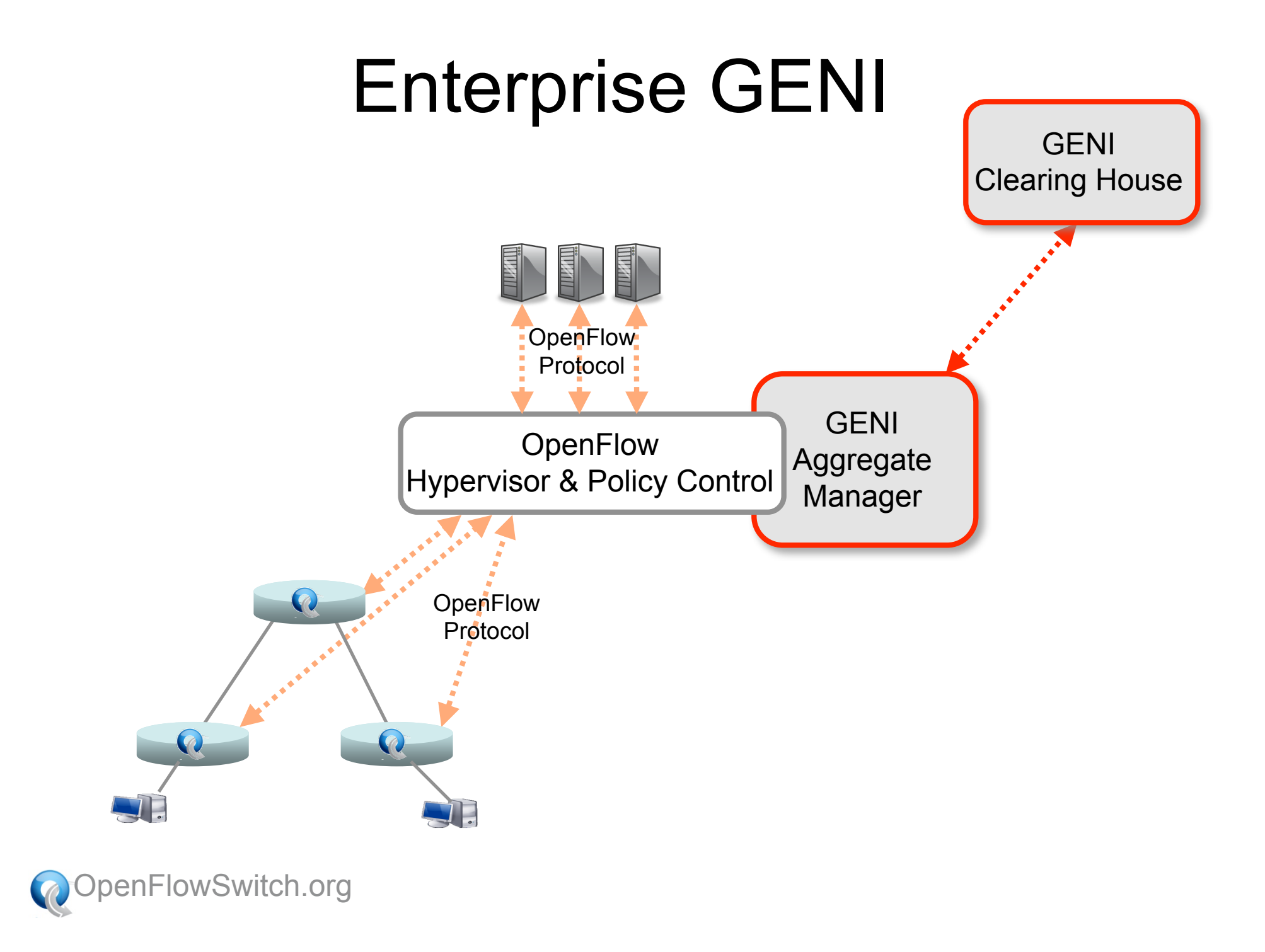

## Many Open Questions!

- **❖ Scalability of a controller**
- Load-balancing over redundant controllers
- Federation, hierarchy and aggregation
- **❖ Protecting the controller against DDOS**

Our goal is to enable the research community to explore all these questions

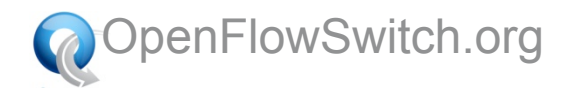

#### Thanks…

#### (It takes a village)

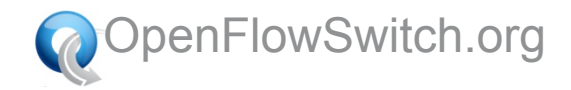

#### Internet2 Team

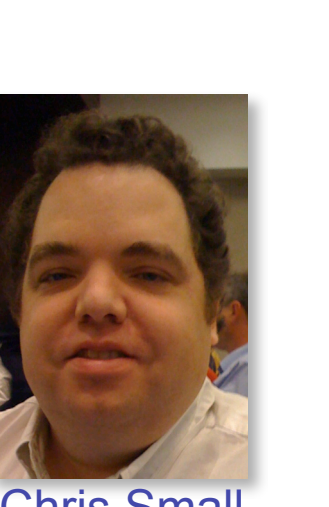

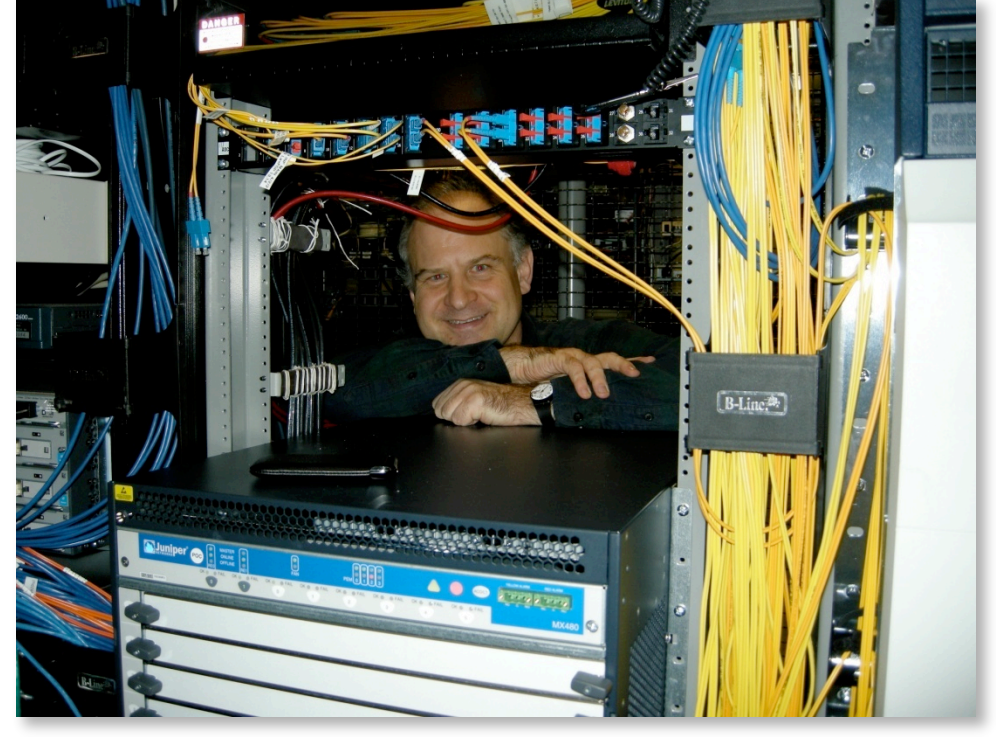

Chris Small Matt Zekauskas Installing Juniper MX-480 in NY

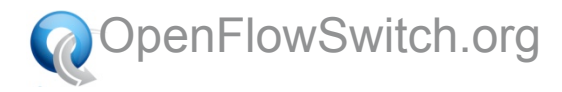

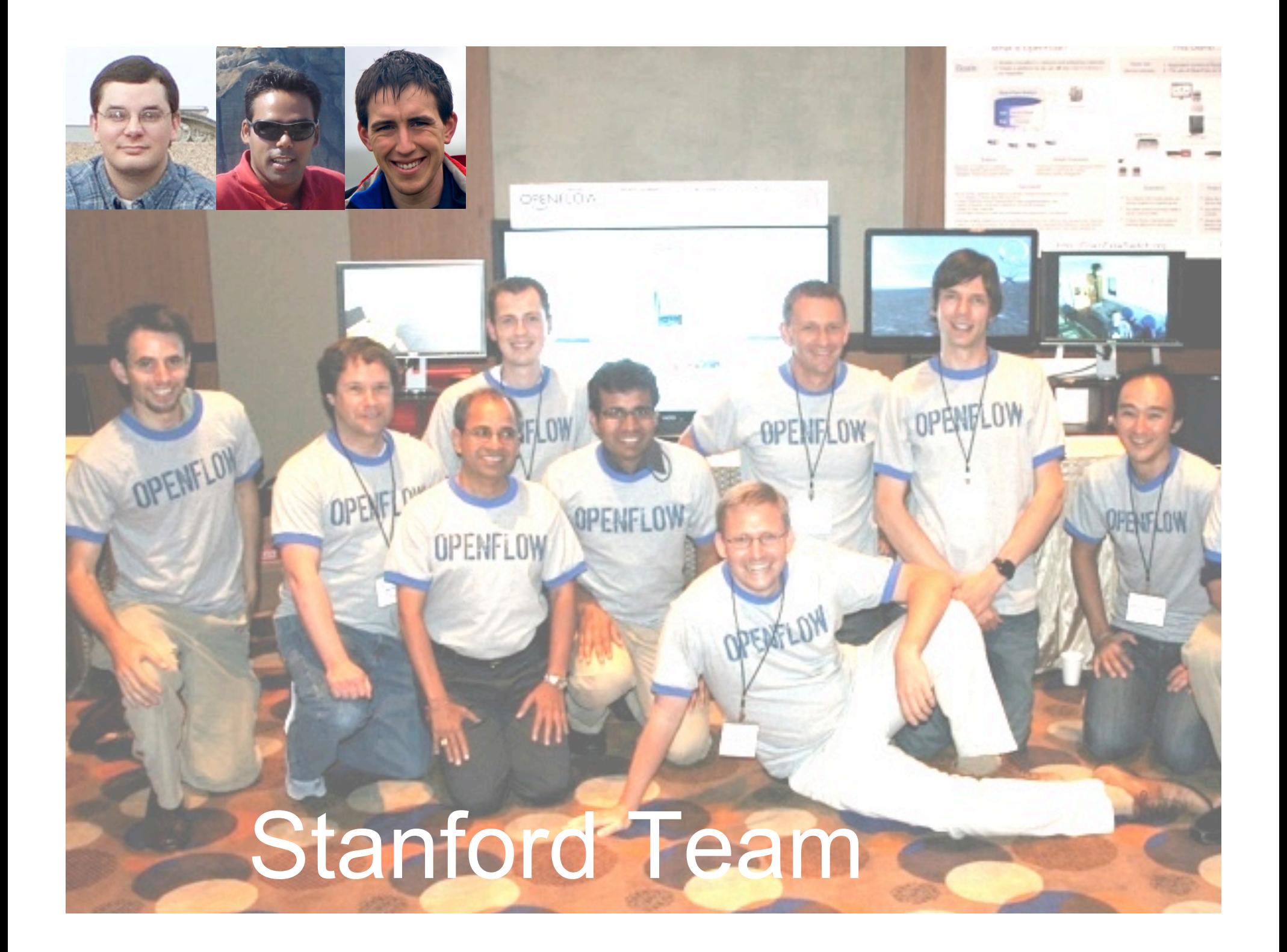

## We plan trials in early 2009 5-6 college campuses

#### Contact us if you would like to take part nickm@stanford.edu

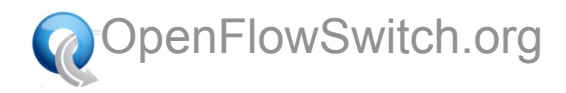